## PRÁCTICA UD 6 (P.R.A.N.A.) EPV 2º ESO COLEGIO GIBRALJAIRE

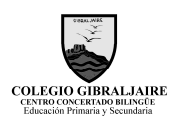

PRÁCTICA UD 6: Práctica Stop Motion Studio (Aplicación Gratuita para terminales móviles). Debes descargarlo de ``Play Store´´.

Una vez trabajados los contenidos de la UD 6 Lenguaje Visual procederemos a la realización de un montaje audiovisual.

La aplicación Stop Motion Studio es gratuita para terminales móviles. Debes descargarlo de ``Play Store´´.

Se deberán entregar dos documentos.

DOCUMENTO 1: Desarrollo de un montaje Audiovisual

- 1º: Elige un tema sobre el que quieres realizar el montaje.
- 2º: Describe cual es la idea que quieres transmitir.
- 3º: Explica que herramientas y materiales vas a emplear para realizarlo.

DOCUMENTO 2: Realización del montaje

1º: Comienza tu proceso de toma de imágenes.

Es fundamental realizar una secuenciación adecuada de las imágenes.

(Puedes emplear los materiales y recursos que consideres necesarios, tales como recortes, dibujos, figuras, etc.

Valoración:

-Capacidad de transmisión de la información visualmente.

-Definición.

-Acabado.

-Originalidad.